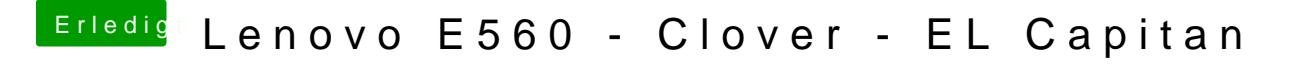

Beitrag von Harper Lewis vom 25. Januar 2018, 16:51

Gute Frage! Hast du ein BIOS-Update durchgeführt?